Prof. Dr. Peter Buchholz, Prof. Dr. Heiko Krumm, Dipl.-Inf. Iryna Felko WS 2014/2015

# Modellierung und Analyse eingebetteter und verteilter Systeme Übungsblatt 14

Ausgabe: 19. Januar, Abgabe: 26. Januar

Hinweis: Die Besprechung findet am 30.01.2015 statt.

## Aufgabe 14.1 (3 Punkte) Zuverlässigkeitsblockdiagramm

Ermitteln Sie die Zuverlässigkeit folgender Struktur zwischen A und B. Alle Blöcke haben eine Ausfallwahrscheinlichkeit von R.

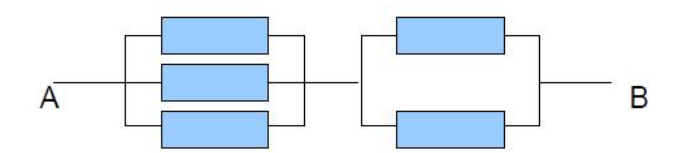

#### Aufgabe 14.2 (3 Punkte) Zuverlässigkeitsanalyse mit CARMS

Zur Lösung dieser Aufgabe benötigen Sie das Softwarepaket CARMS (s. [?]). Leider ist die Software nur für Windows verfügbar. Wenn die Bearbeitung der Aufgabe am Betriebssystem scheitert: bitte frühzeitig melden und wir suchen gemeinsam nach einer anderen Lösung!

Erstellen Sie eine Zuverlässigkeitsanalyse für das folgende System. Es besteht aus den Komponenten A und B mit den Ausfallwahrscheinlichkeiten  $5\%$  (für A) und  $2\%$  (für B) pro Jahr.

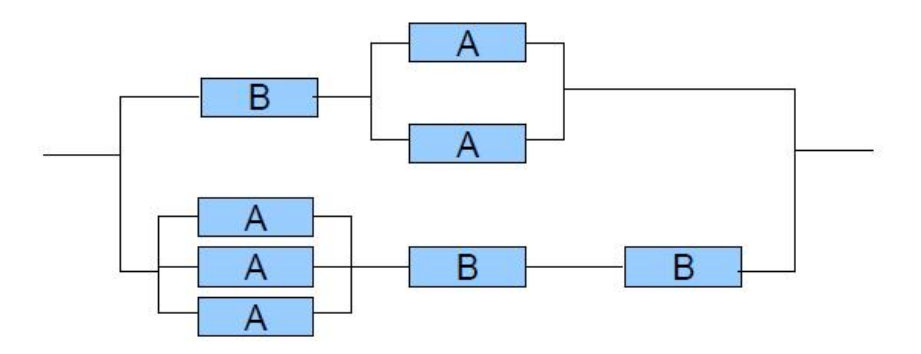

Das System muss völlig wartungsfrei laufen. Ausfallende Komponenten können nicht ersetzt werden. Wie hoch ist die Wahrscheinlichkeit eines kompletten Systemausfalls nach 10, wie hoch nach 20 Jahren?

Zur Lösung gehört entweder das Modell (bitte per Mail abgeben) oder zumindest sinnvoll kommentierte Screenshots.

Tipps und Hinweise:

• Das mit CARMS installierte Beispiel Sy2C1M.mm können Sie als Ideenquelle/Lösungsgrundlage wählen. Es beschreibt zwei Computer mit gemeinsamen Speicher:

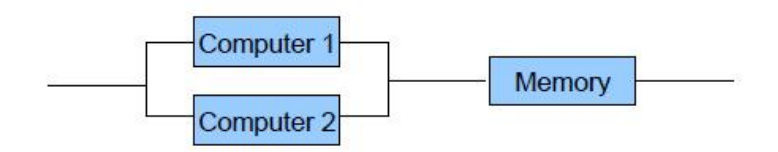

- Das Modul "Table" funktioniert wie eine Tabellenkalkulation. Der Startzustand erhält die initiale Wahrscheinlichkeit 1, Fehlerzustände haben die Summe der Wahrscheinlichkeiten der einzelnen Fehlerpfade (Beispiel Sy2C1M.mm:  $P3 + P4$ ). In die Spalte "Base" trägt man die Ausfallwahrscheinlichkeiten ein und referenziert sie mit B1, B2, usw.
- Beim zweiten Aufruf der Simulation arbeitet CARMS mit den bisher ermittelten Wahrscheinlichkeiten weiter. "Back" im Simulationsmodul oder "Data Reset" bringen die Wahrscheinlichkeiten auf Start. Ggf. im Modul "Table" kontrollieren.

## Aufgabe 14.3 (6 Punkte) Fault Tree Analysis

Bei Vorträgen und Präsentationen werden Notebooks verwendet, die über ein VGA-Kabel an den Beamer angeschlossen sind. Gewöhnlich bringt jeder Vortragende seinen eigenen Laptop mit und verbindet ihn vor dem Vortrag zur Projektion mit dem Beamer. Dabei kommt es oft zu technischen Problemen, die den Vortrag verzögern.

- a) Der Fehlerbaum für eine Beamerpräsentation wird in Abbildung ?? veranschaulicht. Wie hoch ist die Wahrscheinlichkeit, dass es keine Präsentation zu sehen gibt? Beantworten Sie die Frage analytisch. Zur Lösung gehört auch ein nachvollziehbarer Rechenweg.
- b) Warum ist die Summe aller Wahrscheinlichkeiten in den Blättern des Baumes nicht 1?

Hinweis: Die Ereignisse an allen OR-Verknüpfungen sind jeweils voneinander unabhängig.

# Literatur

[1] CARMS, <http://www.tc.umn.edu/~puk/carms.htm>.

[Vorlesung: http://ls4-www.cs.tu-dortmund.de/cms/de/lehre/2014\\_ws/maevs/index.html](http://ls4-www.cs.tu-dortmund.de/cms/de/lehre/2014_ws/maevs/index.html)

[Übung: http://ls4-www.cs.tu-dortmund.de/cms/de/lehre/2014\\_ws/maevs\\_uebung/index.html](http://ls4-www.cs.tu-dortmund.de/cms/de/lehre/2014_ws/maevs_uebung/index.html)

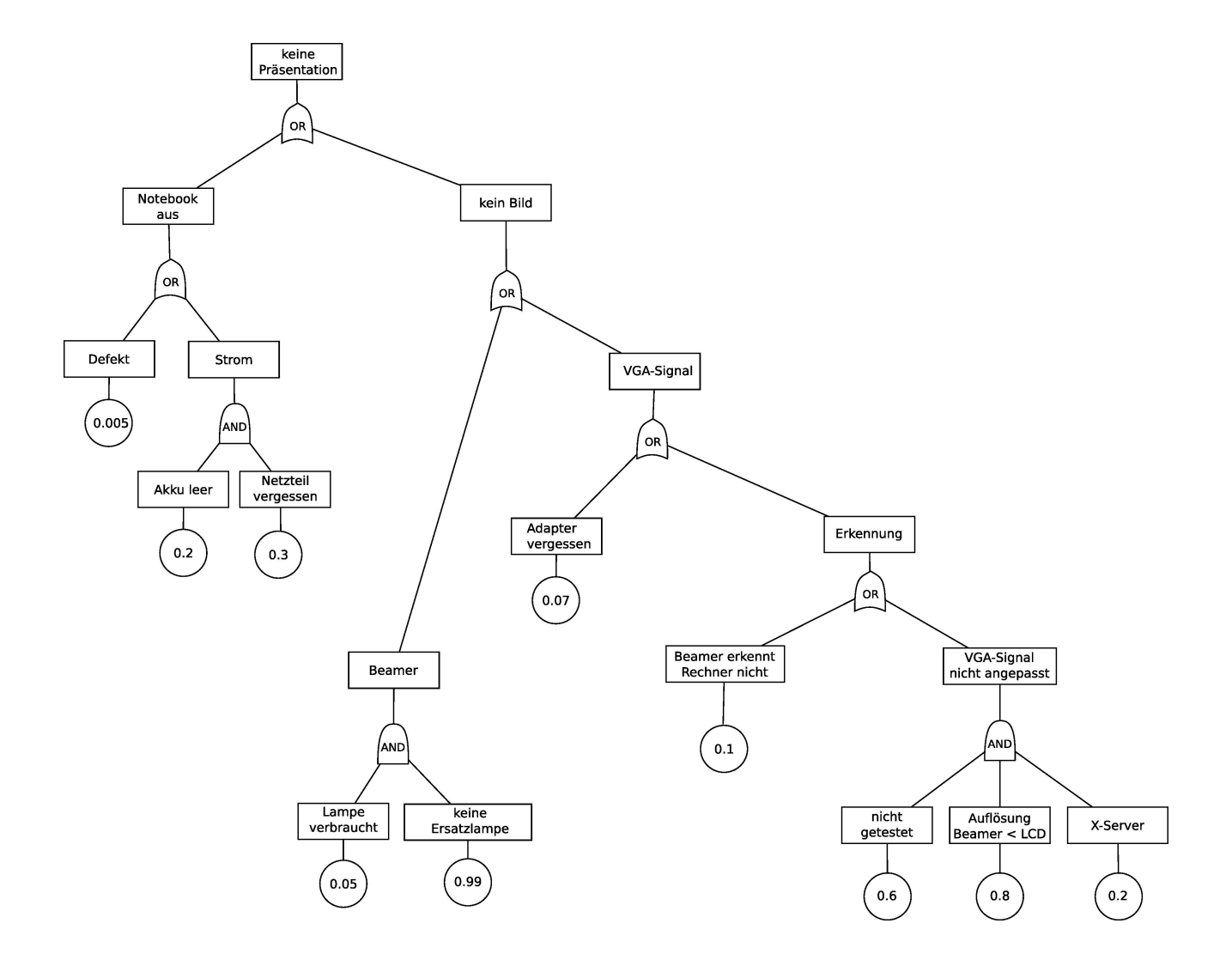

Abbildung 1: Fehlerbaum einer Beamerpräsentation